### **к ООП по специальности 23.02.07 Техническое обслуживание и ремонт двигателей, систем и агрегатов автомобилей**

#### **Министерство образования Московской области Государственное бюджетное профессиональное образовательное учреждение Московской области «Электростальский колледж»**

Утверждена приказом руководителя образовательной организации № 168-од от 01 июля 2021 года

## **РАБОЧАЯ ПРОГРАММА УЧЕБНОЙ ДИСЦИПЛИНЫ**

*ОП.06 ИНФОРМАЦИОННЫЕ ТЕХНОЛОГИИ В ПРОФЕССИОНАЛЬНОЙ ДЕЯТЕЛЬНОСТИ*

г.о. Электросталь, 2021 г.

РАССМОТРЕНО ПЦК профессионального цикла по профессии 23.01.17 Мастер по ремонту и обслуживанию автомобилей и специальности 23.02.07 Техническое обслуживание и ремонт двигателей, систем и агрегатов автомобилей \_\_\_\_\_\_\_\_\_А. М. Тимофеев Протокол № 1 « 31 » августа 2021 г.

Программа учебной дисциплины ОП.06 Информационные технологии в профессиональной деятельности разработана в соответствии с требованиями:

1. Федерального государственного образовательного стандарта среднего профессионального образования по специальности: 23.02.07 Техническое обслуживание и ремонт двигателей, систем и агрегатов автомобилей, утвержденного приказом Министерства образования и науки Российской Федерации от 09 декабря 2016 г. № 1568, (регистрационный номер № 44946 от 26 декабря 2016 г);

2. Примерной основной образовательной программы по специальности 23.02.07 Техническое обслуживание и ремонт двигателей, систем и агрегатов автомобилей, утвержденной протоколом Федерального учебно-методического объединения по УГПС 23.00.00 от 11 мая 2021 г № 11 (зарегистрировано в государственном реестре примерных основных образовательных программ Приказ ФГБОУ ДПО ИРПО № П-24 от 02.02.2022);

3. Приказа Российской Федерации от 17.12.2020 № 747 «О внесении изменений в федеральные государственные образовательные стандарты среднего профессионального образования»;

4. Федерального закона от 31 июля 2020 г. №304-ФЗ «О внесении изменений в Федеральный закон «Об образовании в Российской Федерации» по вопросам воспитания обучающихся;

5. Учебного плана по специальности 23.02.07 Техническое обслуживание и ремонт двигателей, систем и агрегатов автомобилей, утвержденного «01» июля 2021 г. приказ № 168-од.

Организация-разработчик: ГБПОУ МО «Электростальский колледж»

Разработчики: методист

*СОДЕРЖАНИЕ*

# **1. ОБЩАЯ ХАРАКТЕРИСТИКА РАБОЧЕЙ ПРОГРАММЫ УЧЕБНОЙ ДИСЦИПЛИНЫ**

- **2. СТРУКТУРА И СОДЕРЖАНИЕ УЧЕБНОЙ ДИСЦИПЛИНЫ**
- **3. УСЛОВИЯ РЕАЛИЗАЦИИ УЧЕБНОЙ ДИСЦИПЛИНЫ**
- **4. КОНТРОЛЬ И ОЦЕНКА РЕЗУЛЬТАТОВ ОСВОЕНИЯ УЧЕБНОЙ ДИСЦИПЛИНЫ**

# *1. ОБЩАЯ ХАРАКТЕРИСТИКА РАБОЧЕЙ ПРОГРАММЫ УЧЕБНОЙ ДИСЦИПЛИНЫ «ОП. 06 ИНФОРМАЦИОННЫЕ ТЕХНОЛОГИИ В ПРОФЕССИОНАЛЬНОЙ ДЕЯТЕЛЬНОСТИ»*

# **1.1. Место дисциплины в структуре основной профессиональной образовательнойпрограммы:**

Учебная дисциплина *«***Информационные технологии в профессиональной деятельности»** является обязательной частью профессионального учебного цикла основной образовательной программы в соответствии с ФГОС по специальности 23.02.07 Техническое обслуживание и ремонт двигателей, систем и агрегатов автомобилей.

# **1.2. Цель и планируемые результаты освоения дисциплины:**

В рамках программы учебной дисциплины обучающимися осваиваются умения и знания

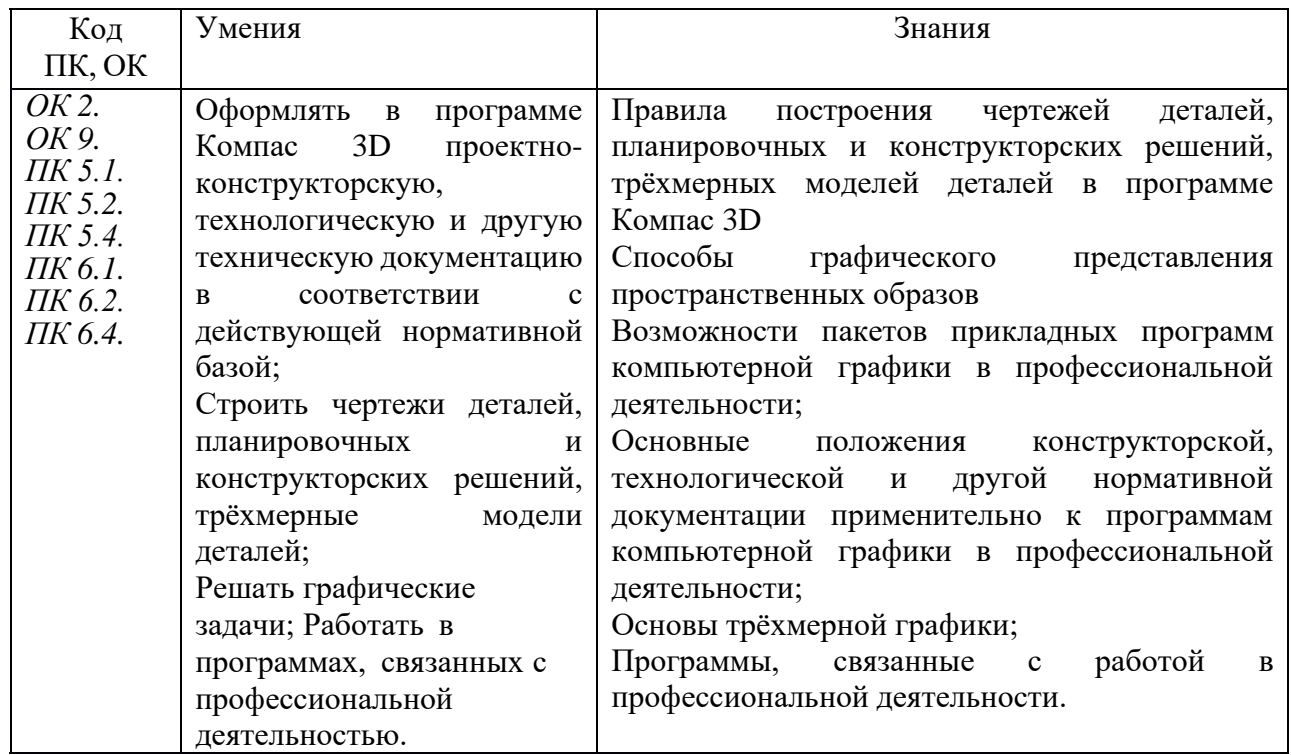

# *2.* **СТРУКТУРА И СОДЕРЖАНИЕ УЧЕБНОЙ ДИСЦИПЛИНЫ**

## **2.1. Объем учебной дисциплины и виды учебной работы**

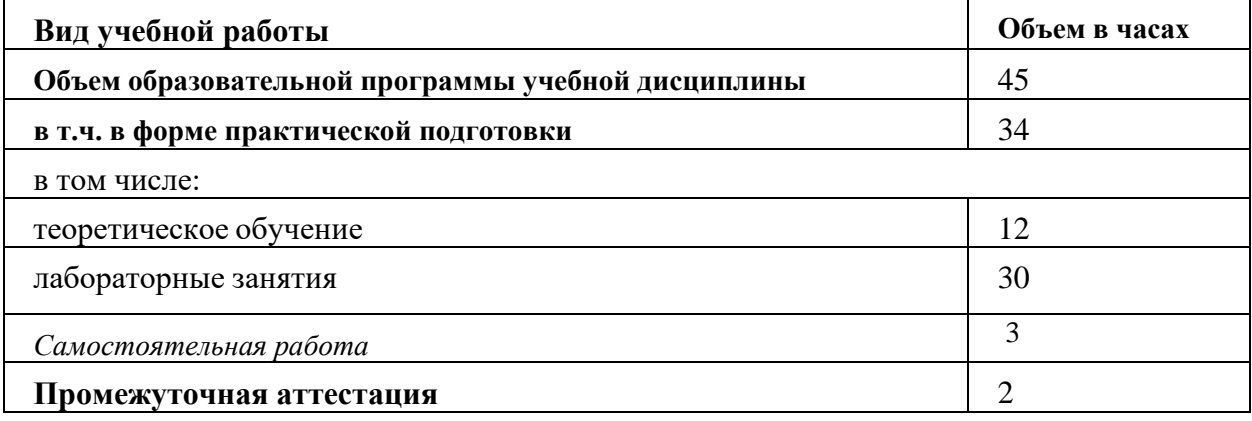

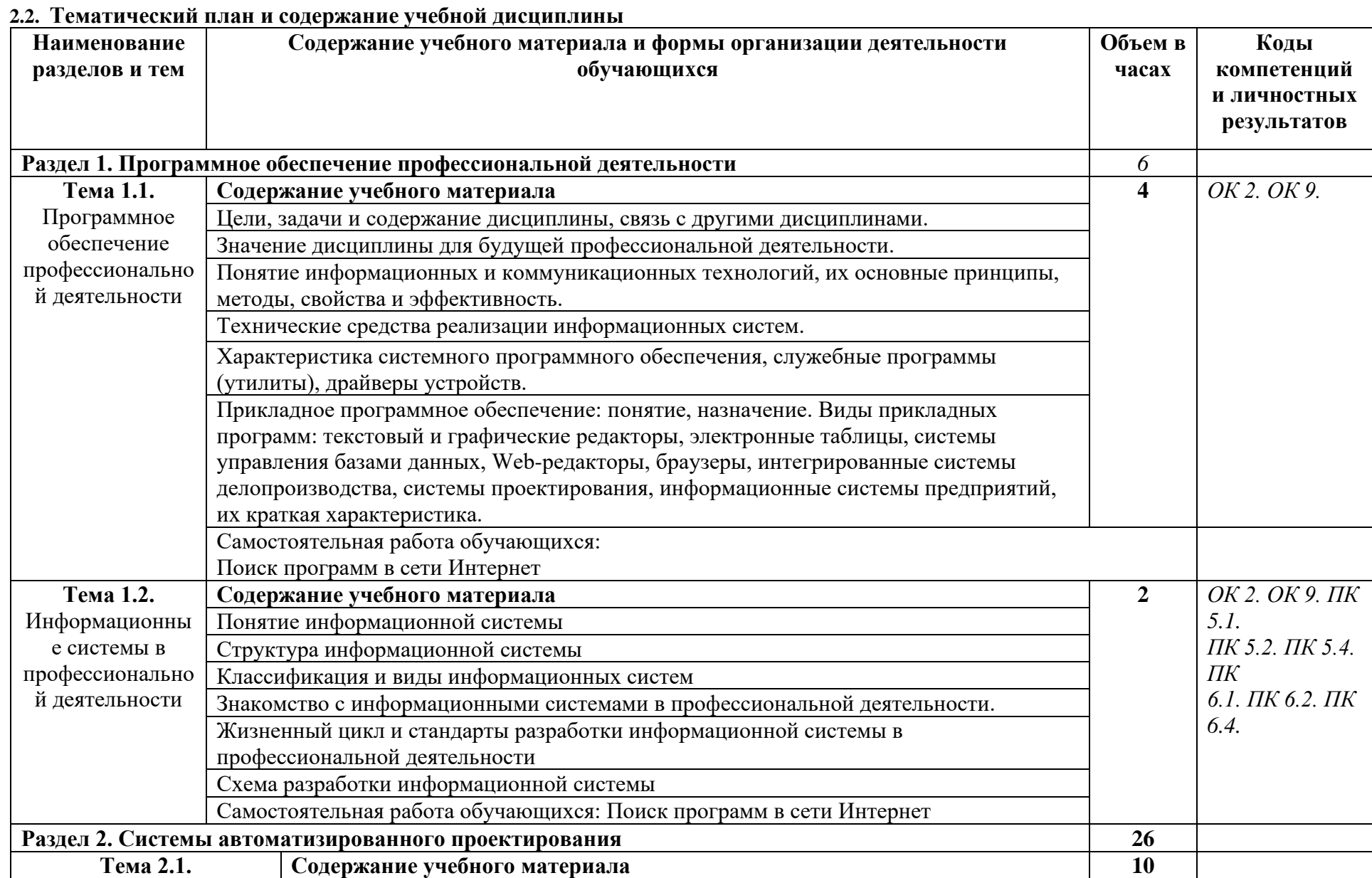

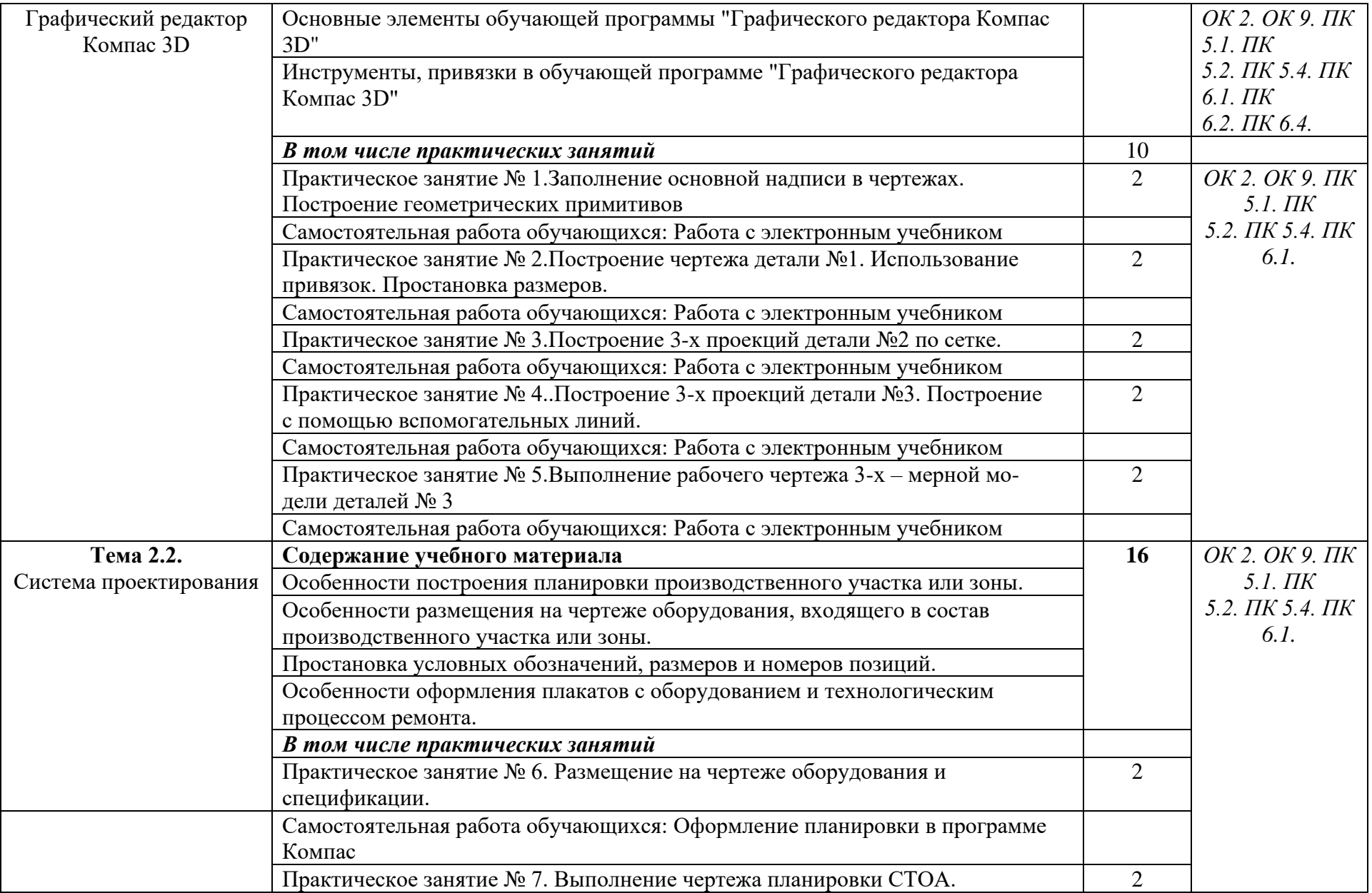

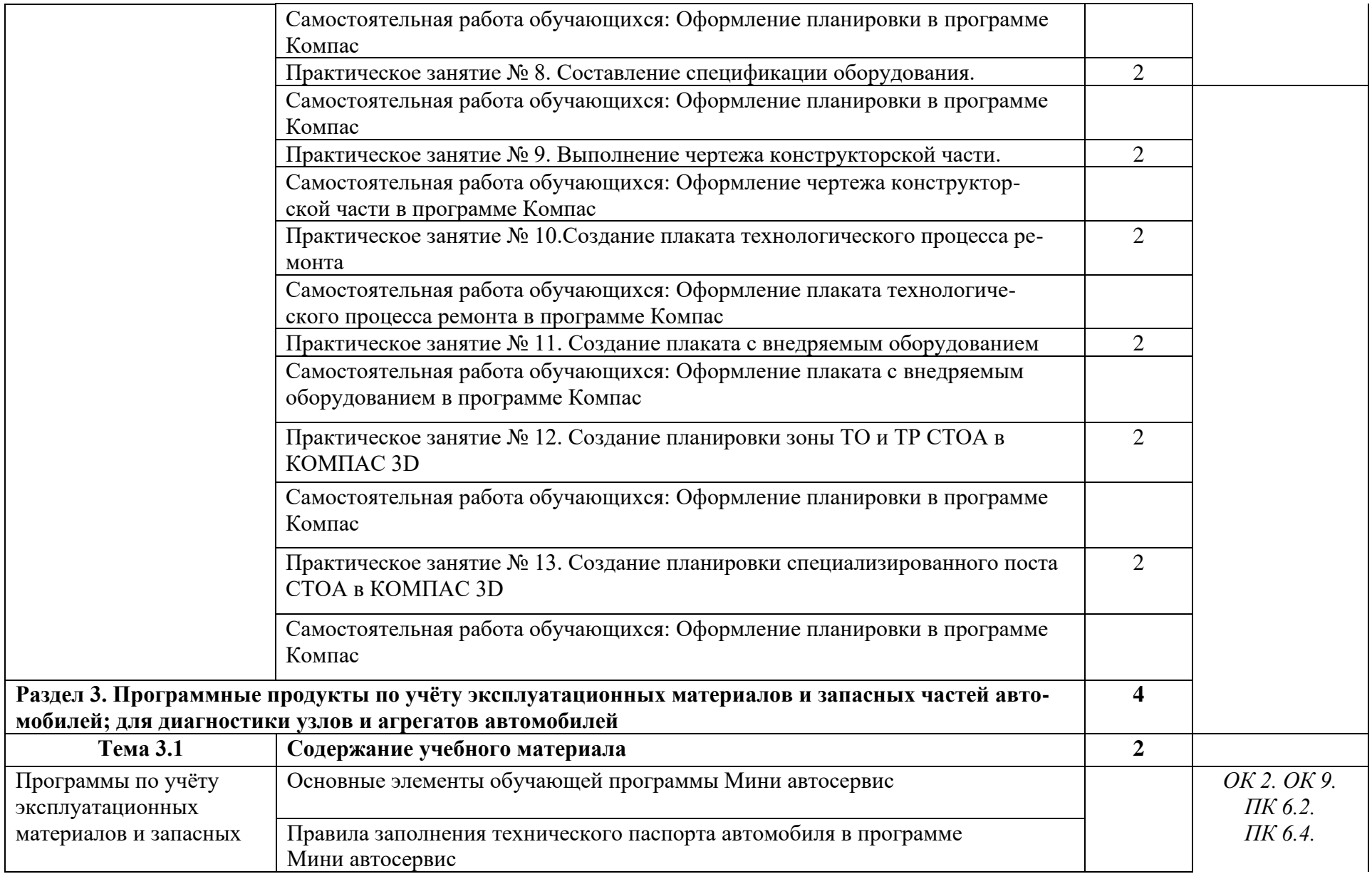

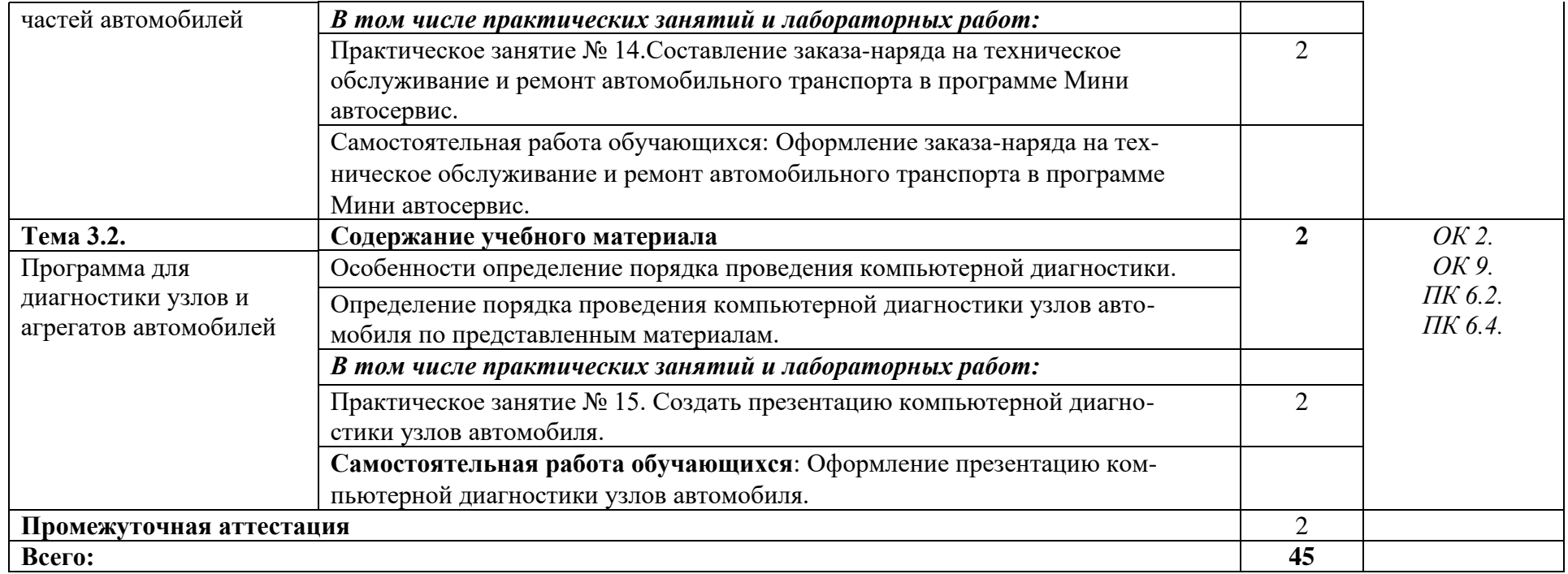

#### *3.* **УСЛОВИЯ РЕАЛИЗАЦИИ ПРОГРАММЫ УЧЕБНОЙ ДИСЦИПЛИНЫ**

### **3.1. Для реализации программы учебной дисциплины должны быть предусмотреныследующие специальные помещения:**

Кабинет *«***Информационные технологии в профессиональной деятельности»,** оснащенный оборудованием:

-Доски: интерактивная -Рабочее место обучающихся -Рабочее место преподавателя -Комплект учебно-методической документации техническими средствами обучения:

- Компьютер с лицензионным программным обеспечением;
- Мультимедийный проектор;
- Интерактивная доска;
- МФУ;
- Интернет.

#### **3.2. Информационное обеспечение реализации программы**

Для реализации программы библиотечный фонд образовательной организации должен иметь печатные и/или электронные образовательные и информационные ресурсы, рекомендованные ФУМО, для использования в образовательном процессе. При формировании библиотечного фонда образовательной организацией выбирается не менее одного издания из перечисленных ниже печатных изданий и (или) электронных изданий в качестве основного, при этом список, может быть дополнен новыми изданиями.

#### **3.2.1. Основные печатные издания**

1. Горев, А. Э. Информационные технологии в профессиональной деятельности (автомобильный транспорт) : учебник для среднего профессионального образования / А. Э. Горев. — 2-е изд., перераб. и доп. — Москва : Издательство Юрайт, 2021. — 289 с. — (Профессиональное образование). — ISBN 978-5-534-11019-7. — Текст : электронный // Образовательная платформа Юрайт [сайт]. — URL: https://urait.ru/bcode/471489 (дата обращения: 30.10.2021).

2. Михеева Е.В. Информационные технологии в профессиональной деятельности: учебное пособие / Е.В. Михеева. – Москва: Академия, 2021. – 416 с.

3. Михеева Е.В. Практикум по информационным технологиям в профессиональной деятельности: учебное пособие/ Е.В. Михеева. Москва: Академия, 2021. – 288 с.

4. Румынина, В.В. Правовое обеспечение профессиональной деятельности: учебник / В.В.Румынина. – Москва: Академия, 2021. – 224 с.

5. Румынина, В.В. Правовое обеспечение профессиональной деятельности: учебник / В.В.Румынина. – Москва: Академия, 2021. – 224 с.

6. Феофанов, А.Н. Основы машиностроительного черчения / А.Н. Феофанов. – Москва: Академия, 2016. – 80 с.

#### **3.2.2. Основные электронные издания**

1. Горев, А. Э. Информационные технологии в профессиональной деятельности (автомобильный транспорт) : учебник для среднего профессионального образования / А. Э. Горев. — 2-е изд., перераб. и доп. — Москва : Издательство Юрайт, 2021. — 289 с. — (Профессиональное образование). — ISBN 978-5-534-11019-7. — Текст : электронный // Образовательная платформа Юрайт [сайт]. — URL: https://urait.ru/bcode/471489 (дата обращения: 30.10.2021).

2. Румынина, В.В. Правовое обеспечение профессиональной деятельности: ЭУМК / В.В. Румынина [Электронный ресурс]. – Москва: Академия, 2021.

3. Федорянич, О.И. Электронный учебно-методический комплекс «Правовое обеспечение профессиональной деятельности». – Москва: Академия-Медиа, 2015.

4. Яковлев, М. П. Правовое обеспечение профессиональной деятельности: электронный образовательный ресурс / М. П. Яковлев. – Версия 1.31. – Москва: Академия-Медиа, 2013. – 1 электрон. опт. диск (CD-ROM). – Текст : электронный.

#### **3.2.3. Дополнительные источники**

1. Конституция Российской Федерации.

2. Гражданский кодекс РФ.

3. Трудовой кодекс Российской Федерации.

4. Кодекс РФ об административных правонарушениях Российской Федерации.

5. О несостоятельности (банкротстве): федеральный закон от 26.10.2002 № 127-ФЗ.

6. О занятости населения в РФ: федеральный закон от 20.04.1996 № 36-ФЗ.

7. Об обязательном пенсионном страховании в РФ: федеральный закон от 15.12.2001 № 167-ФЗ.

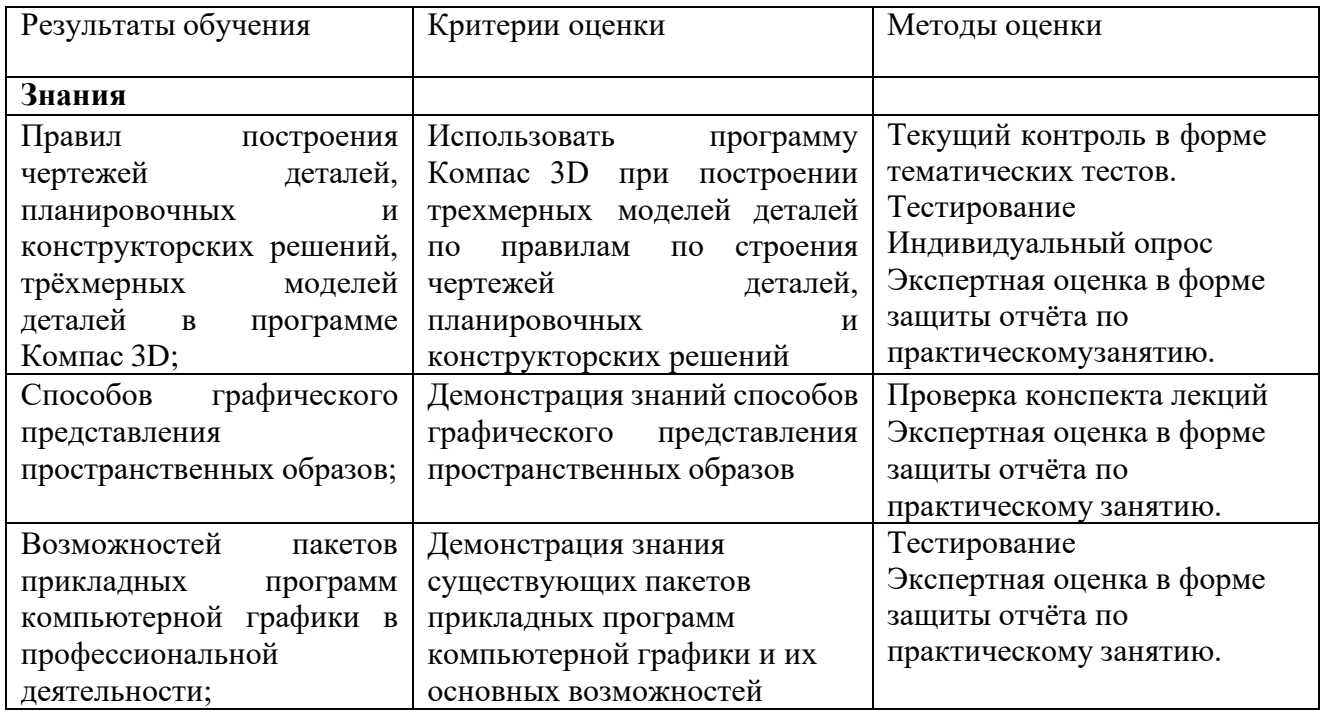

## *4.* **КОНТРОЛЬ И ОЦЕНКА РЕЗУЛЬТАТОВ ОСВОЕНИЯ УЧЕБНОЙ ДИСЦИПЛИНЫ**

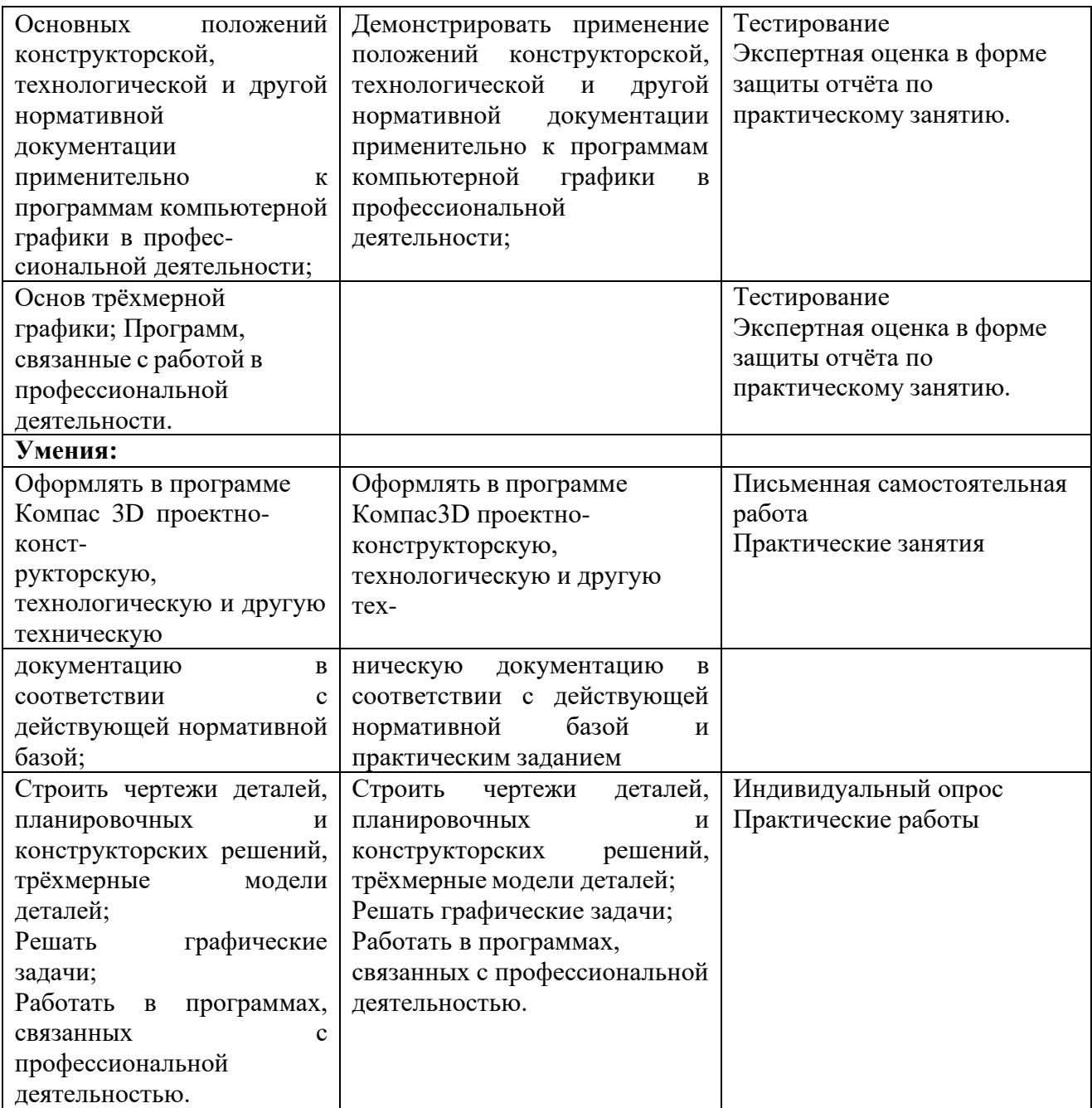